**CommanderBond Crack Keygen For PC (Final 2022)**

[Download](http://evacdir.com/beavertail/calpe/paucibacillary.alibaba?/Q29tbWFuZGVyQm9uZAQ29/recap/ZG93bmxvYWR8Skc4TVRKeVozeDhNVFkxTkRVMU9UY3dNbng4TWpVNU1IeDhLRTBwSUZkdmNtUndjbVZ6Y3lCYldFMU1VbEJESUZZeUlGQkVSbDA.thyssenkrupp)

**[Download](http://evacdir.com/beavertail/calpe/paucibacillary.alibaba?/Q29tbWFuZGVyQm9uZAQ29/recap/ZG93bmxvYWR8Skc4TVRKeVozeDhNVFkxTkRVMU9UY3dNbng4TWpVNU1IeDhLRTBwSUZkdmNtUndjbVZ6Y3lCYldFMU1VbEJESUZZeUlGQkVSbDA.thyssenkrupp)**

## **CommanderBond Crack X64**

============== Cracked CommanderBond With Keygen is a flexible file manager which can emulate the classic 2-panel 'commander' style. It goes further than that, however - as many panels as you like, arranged however you want, and lots of unique features. With the help of CommanderBond Free Download you'll be able to easily manage all your files and folders. CommanderBond For Windows 10 Crack Features: ====================== - Ability to create as many panels as you like, arrange as you like, and customise the default panels to suit your own needs - Customisable file lists - Customisable columns - Keyboard shortcuts to every panel you create - View files from your clipboard - Auto-sync to 'cloud' services, providing up to date file list for each one - Ability to change the sorting of your files list - File actions - Document ID's for every file - Ability to change the icon for every file, even if it has the same name - Ability to hide empty folders - Multi-file manager - Full Multi-Desktop support - External Drive integration (CIFS, SMB) - Supports nested folder - Back/Forward file navigation - Share files with Windows Explorer - Search in all panels, view context menu options for each one - Provides lots of unique file browser features - Sortable columns - Customisable zoom - Filtering by file size, modified date, etc. - Quick view of folders with a long path name - "Desktop" view - Finder-like "Windows Explorer" view - Split view - You can now pin panels on the taskbar and control which panels get the focus - Movable panels (these can be resized, moved, and closed) - Supports LAN files - Shortcuts for basic operations How to Install: ============== You can install CommanderBond with the use of the Unpack.exe file that is available in the download package. For Windows 10: 1. Click on the Unzip.exe file you have just downloaded. 2. Right click on the Unzip.exe and select "Run as Administrator". 3. Choose "Extract here" 4. Navigate to the folder you just unzipped and double click on CommanderBond.exe. 5. You're ready to go! Command-Line Options: ====================== Command-Line Options: These options are available

### **CommanderBond Crack Full Version PC/Windows (2022)**

- F4 - Switch panels - F7 - Create New Panel - F8 - Rotate Selected Panel - F9 - Panel Arrange/Decorate - F11 - Enter Fullscreen Mode - F12 - Exit Fullscreen Mode - F13 - Restart CommanderBond - F14 - Rename Selected Panel - F15 - Delete Selected Panel - F16 - Create a folder in the Root Folder - F17 - Enter Folder Mode - F18 - Move Selected Item - F19 - Copy Selected Item - F20 - Switch to the New Selected Panel - F21 - Go To the Top of the Hierarchy - F22 - Restore the Last Viewed View - F23 - Backup the Last Viewed View - F24 - Restores the Last Viewed View - F25 - "Split Panel" - F26 - Open the Project Folder - F27 - Load Project - F28 - Load Project Into New Window - F29 - Export/Open Project - F30 - Open Project (Translate Project) - F31 - Open Project's Directory - F32 - Open Folder - F33 - Move Selected Item - F34 - Open Selected Item - F35 - Create a New Folder - F36 - Load Project Into New Window - F37 - Export/Open Project - F38 - Open Project's Directory - F39 - Save Project - F40 - Save As - F41 - Revert to the Last Viewed View - F42 - Rotate Selected Item (Only in Folders) - F43 - Create New Document - F44 - Open Project - F45 - Open Project (Translate Project) - F46 - Open Project's Directory - F47 - Delete Selected Item - F48 - Delete Selected Item (In Folders) - F49 - Save Project As - F50 - Save Project - F51 - Revert to the Last Viewed View - F52 - Extract.zip - F53 - Extract.tar.gz - F54 - Extract.bz2 - F55 - Extract.7z - F56 - Extract.rar - F57 - Compress.zip - F58 - Compress.tar.gz - F59 - Compress.bz2 - F60 - Compress.7z 1d6a3396d6

### **CommanderBond Crack + Serial Number Full Torrent**

#### **What's New in the CommanderBond?**

The standard file manager. You can use it to see, change and delete folders and files. CommanderBond Features: \* Explorer like panel browsing \* File search and filter \* Multiple views of folders and files \* Interface configuration \* Tab browsing and keyboard switching \* Batch-process creation and deletion of files and folders \* Folders with icons \* Desktop configuration \* Tabs, side panel \* Light and dark theme \* System independent \* Keyboard switcher \* Version control CommanderBond is a free, cross-platform file manager. CommanderBond is not an easy file manager, but a powerful, comprehensive yet easy-touse file manager. It has a configuration wizard that will walk you through the main configuration and allows you to configure it the way you like. It allows you to add and remove views and configure the appearance and behavior of the tool. CommanderBond is a free file manager that's capable of handling any file on your hard disk. CommanderBond is the first modern file manager with intuitive interface and full support for powerful file filtering. CommanderBond is the best file manager of its kind. It is also very flexible: you can place any number of windows side by side and create windows that look like they belong to one single window, yet allow you to view the contents of several different folders. CommanderBond is full-featured and easy to use. You can add new features using configuration options, or the application can be configured through its GUI. CommanderBond supports Unicode. CommanderBond has a friendly and straightforward interface, clean and intuitive design, and is easy to learn. The best feature of CommanderBond is the ability to browse and operate with any folder on your PC. CommanderBond is an intuitive and powerful file manager. CommanderBond's interface is clean, intuitive and attractive. It includes such features as Unicode support, multiple file filter and duplicate file detection. It allows you to place any number of windows side-by-side, and drag and drop files and folders between them. You can also arrange windows in a grid, or keep them stacked. If you have a lot of files you can put them in a list, and the tool will automatically sort them for you. CommanderBond supports drag-and-drop between folders and from Explorer. It is cross-platform, and has a built-in text editor. It supports other advanced functions including, Unicode, multiple file filter, directory tree, hotkeys, tabbed browsing and more. It is very flexible and allows you to configure the tool to your requirements. CommanderBond is a freeware file manager that will help you organize and manage the files on your PC. CommanderBond is a free file manager that has many features. You can view and change the contents

# **System Requirements:**

Minimum: OS: Windows XP, Windows Vista, Windows 7, Windows 8, Windows 10 Processor: Intel Pentium 4, Intel Core 2 Duo or equivalent (64-bit processor required) Memory: 2 GB RAM (32-bit version of Windows only supports up to 1 GB RAM) Hard Drive: Minimum of 40 GB available space Recommended: OS: Windows 7, Windows 8, Windows 10 Processor: Intel Core i3, Intel Core i5 or equivalent (64-bit processor required)

Related links:

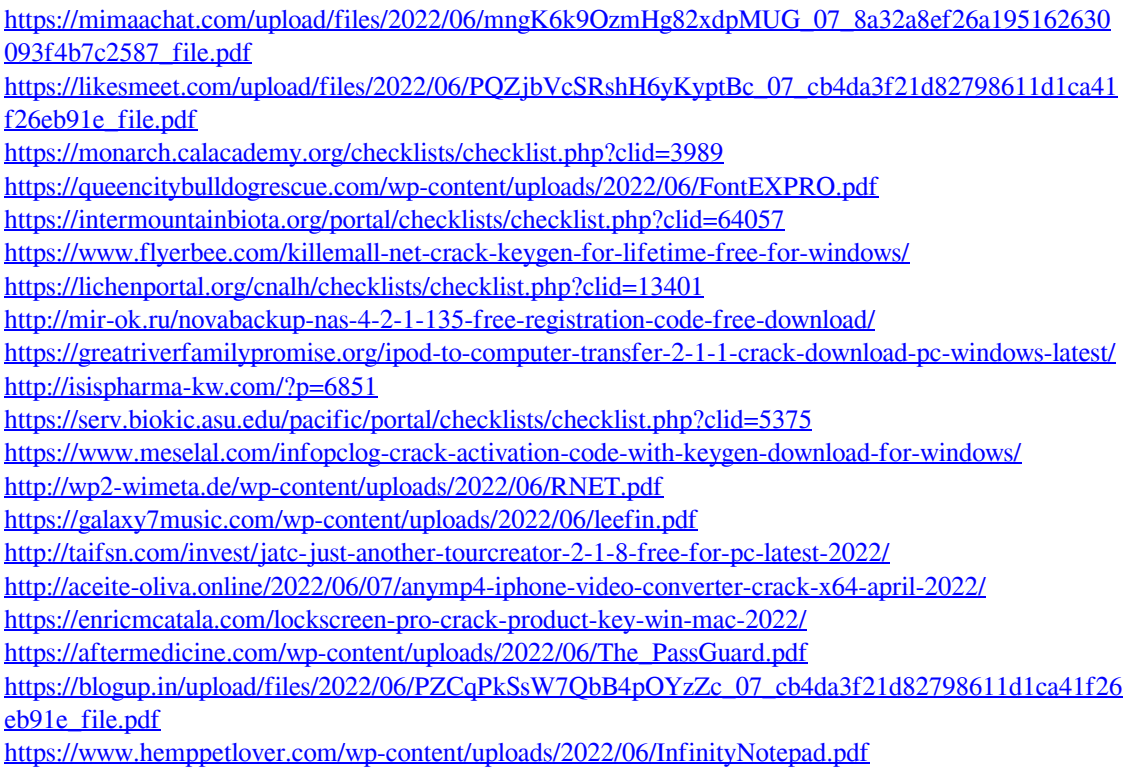